# 多媒体技术

## **Multimedia Technology**

一、基本信息

课程代码:【2050125】

- 课程学分:【3】
- 面向专业:【数字媒体技术】专业

课程性质:【学科基础必修课】

课程类型:【理论教学课】

开课院系:【信息技术学院数字媒体技术系】

使用教材:主教材【多媒体技术基础与应用,鄂大伟,高等教育出版社,2008 年第 3 版】 辅助教材【多媒体技术及其应用,张正兰等,北京大学出版社,2006 年】 先修课程:【计算机导论 2050048 (2)】

## 二、课程简介

"多媒体技术"课程系统地介绍了多媒体计算机的基本原理处理技术和具体应用,主要包括 多媒体技术的基本概念、多媒体系统组成与体系结构、音频信号处理技术、数字图像及视频处理 技术、数据压缩技术、计算机动画技术、多媒体数据库、多媒体创作系统、多媒体硬件、人机界 面、虚拟现实技术以及多媒体通信等技术。同时以实例介绍多种媒体的制作方法和基本工具的使 用,使学生具有解决一般多媒体信息制作问题的能力。

## 三、选课建议

本课程是适用于数字媒体技术专业的学科基础必修课。本课程在第四学期开设。

## 四、课程与培养学生能力的关联性

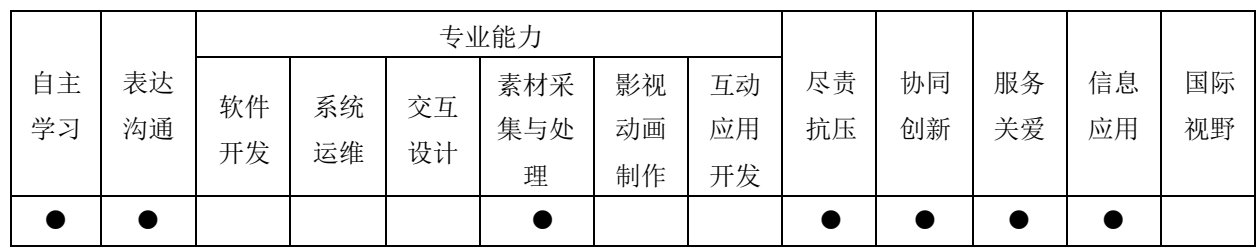

## 五、课程学习目标

 通过本课程的学习,使学生知道多媒体技术的基本概念以及多媒体计算机系统中应该具备的 软件系统和硬件设备,理解多媒体的数字图象、音视频技术,数据压缩、存储技术、软件技术等,

注:教学大纲电子版公布在本学院课程网站上,并发送到教务处存档。

第 1 页 共 3 页

熟悉多媒体对象制作的主要方法和多媒体工具软件的使用,掌握图像处理方法、简单二维动画制 作以及视频剪辑处理。

## 六、课程内容

### 第1章 多媒体概述

通过本章学习,使学生知道多媒体的概念,知道多媒体技术的发展。知道多媒体的应用领域, 理解多媒体数据的特性与表现形式。理解多媒体的关键技术。

本章重点和难点是多媒体的数据有哪些特性以及它的表现形式。

#### 第 2 章 多媒体计算机系统

通过本章学习,使学生理解多媒体计算机系统的组成,理解多媒体计算机主机系统 本章的重点是使学生掌握计算机系统的组成。

#### 第 3 章 多媒体光盘存储系统

通过本章学习,使学生知道光盘存储系统,理解光盘的标准。 本章的重点是掌握光盘的各类标准及其基本参数。

#### 第 4 章 多媒体音频信息处理技术

通过本章学习,使学生知道音频信号及其概念,知道模拟音频的数字化过程,理解音频文件 的格式与处理软件。

本章的重点是掌握音频文件的格式和简单处理。

#### 第 5 章 数字图像处理技术

通过本章学习,使学生知道数字图像处理的主要研究内容,理解图像处理中的色彩学,理解 图像文件格式知识。综合运用图像处理软件处理图像的方法。

通过本章实验,使学生学会图像基本处理与制作。

本章的难点与重点是图像处理基本制作。

#### 第 6 章 计算机图形学与图形处理技术

通过本章学习,使学生知道计算机图形学的发展与应用,理解矢量图格式。 本章的重点是矢量图与位图的区别。

### 第 7 章 多媒体视频信息处理技术

通过本章学习,使学生知道广播电视信号及其标准 ,知道视频基础知识,理解视频文件的 类型。综合运用视频剪辑处理软件处理视频的方法。

本章的重点是视频文件的各种类型格式。

#### 第 8 章 计算机动画

注:教学大纲电子版公布在本学院课程网站上,并发送到教务处存档。 第 2 页 共 3 页

通过本章学习,使学生知道计算机动画及其发展,知道计算机动画采用的技术与方法。知道 二维动画、三维制作过程及其软件。综合运用动画制作软件制作二维动画的方法

## 第 9 章 数据压缩编码技术与 JPEG 标准

通过本章学习,使学生知道数据压缩的必然性和可行性,理解数据压缩的分类,包括预测编 码、统计编码、变换编码,理解静止图像压缩标准 JPEG,运用统计编码算法。

通过本章实验,使学生学会用软件压缩静态和动态图像的方法。

本章的重点和难点是霍夫曼编码算法。

## 第 10 章 运动图像压缩标准 MPEG

通过本章学习,使学生知道 MPEG 标准,知道 MPEG-4 和 MPEG-7 的编码方法。

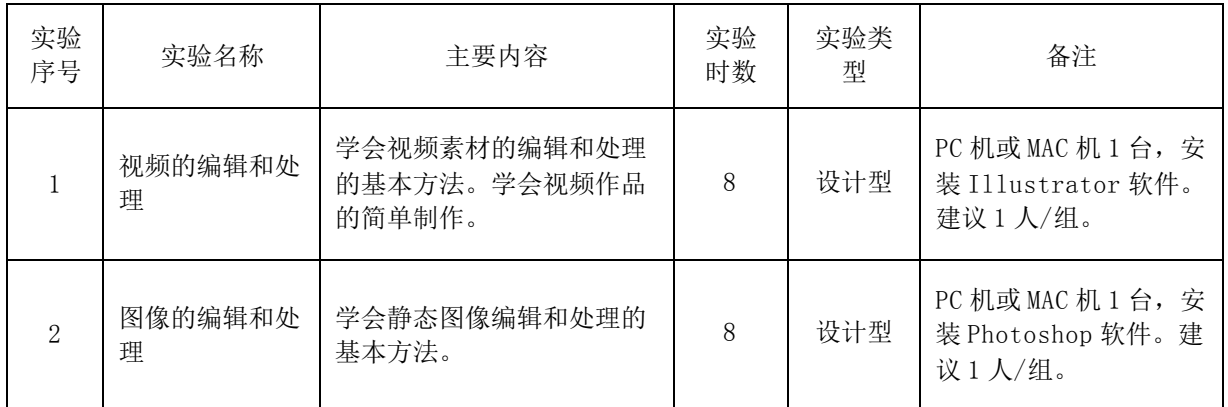

### 七、课内实验名称及基本要求

## 八. 评价方式与成绩

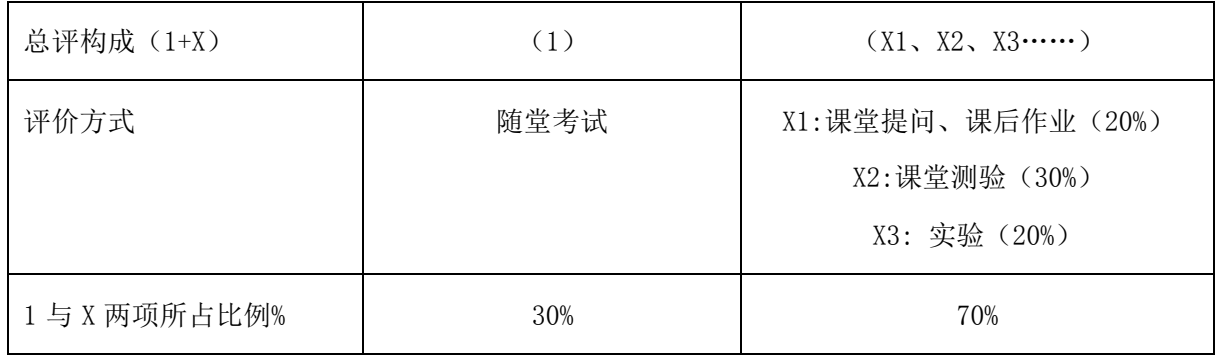

撰写:李玮莹 みちょう インチン エコン スキイエン 系主任审核: 矫桂娥

(2016 年 3 月制订)